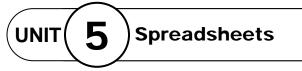

**Unit Closer** 

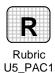

## Projects Across the Curriculum 1 (page 251)

## Keep It Under Budget

**Directions:** After you have finished your project, determine whether you have completed the criteria listed in the left column. Fill in the checklist in the shaded columns below and then turn the rubric in to your teacher along with your project.

|                                                                                                    | Student Checklist |                  | <b>Teacher Evaluation</b> |
|----------------------------------------------------------------------------------------------------|-------------------|------------------|---------------------------|
| Criteria                                                                                                    | Completed         | Not<br>Completed | Comments                  |
| Make a list of your weekly<br>expenses, including all of the<br>ways in which you would like to<br>spend your money                                                             |                   |                  |                           |
| Write down how much you think<br>each of these expenses will cost                                                                                                    |                   |                  |                           |
| Find out the actual cost of each of your expenses                                                                                                    |                   |                  |                           |
| Create an Excel spreadsheet to<br>include the following columns:<br>expense category, expected cost,<br>actual cost, and the difference<br>between actual and expected<br>costs |                   |                  |                           |
| Total your actual expenses and<br>your \$50 income, and add these<br>to your worksheet                                                                                          |                   |                  |                           |
| Filter or sort to learn which expenses are the highest                                                                                                    |                   |                  |                           |
| Create a pie chart showing the<br>breakdown of your actual<br>expenses                                                                                                    |                   |                  |                           |
| Save your worksheet                                                                                                    |                   |                  |                           |
| Use correct spelling,<br>punctuation, and grammar                                                                                                    |                   |                  |                           |
| Edit to make your list clear and free of errors                                                                                                    |                   |                  |                           |